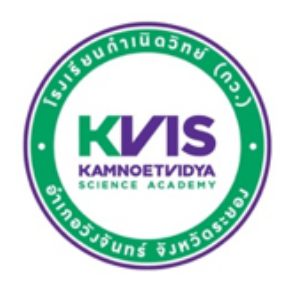

#### **PROJECT TITLE**

**BY**

**TITLE FIRSTNAME SURNAME TITLE FIRSTNAME SURNAME TITLE FIRSTNAME SURNAME**

**A REPORT SUBMITTED IN PARTIAL FULFILLMENT OF THE REQUIREMENTS FOR GRADUATION IN 2023**

**KAMNOETVIDYA SCIENCE ACADEMY (KVIS)**

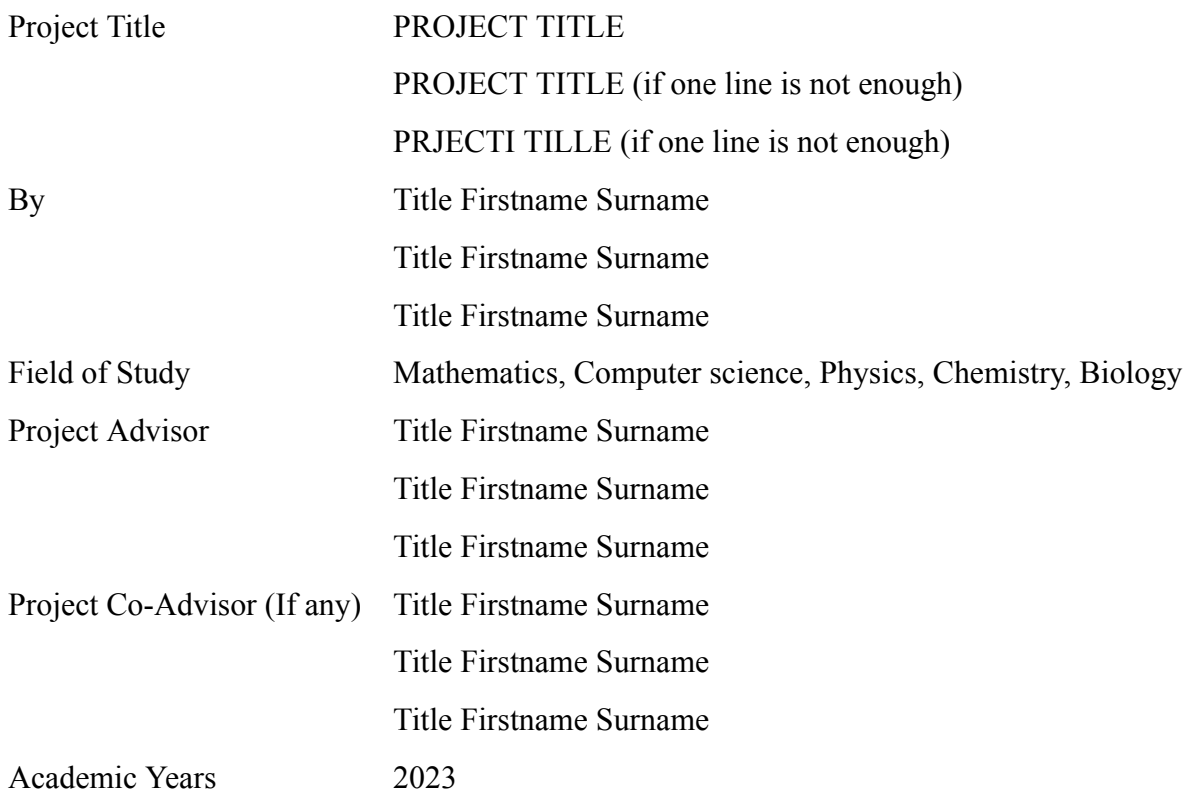

#### **ABSTRACT**

[Insert text here] [Insert text here] [Insert text here]

**Keywords:** : [Insert keyword here], [Insert keyword here], [Insert keyword here]

#### **ACKNOWLEDGEMENTS**

[Insert text here] [Insert text here] [Insert text here]

> Title Firstname Surname Title Firstname Surname Title Firstname Surname

### **TABLE OF CONTENTS**

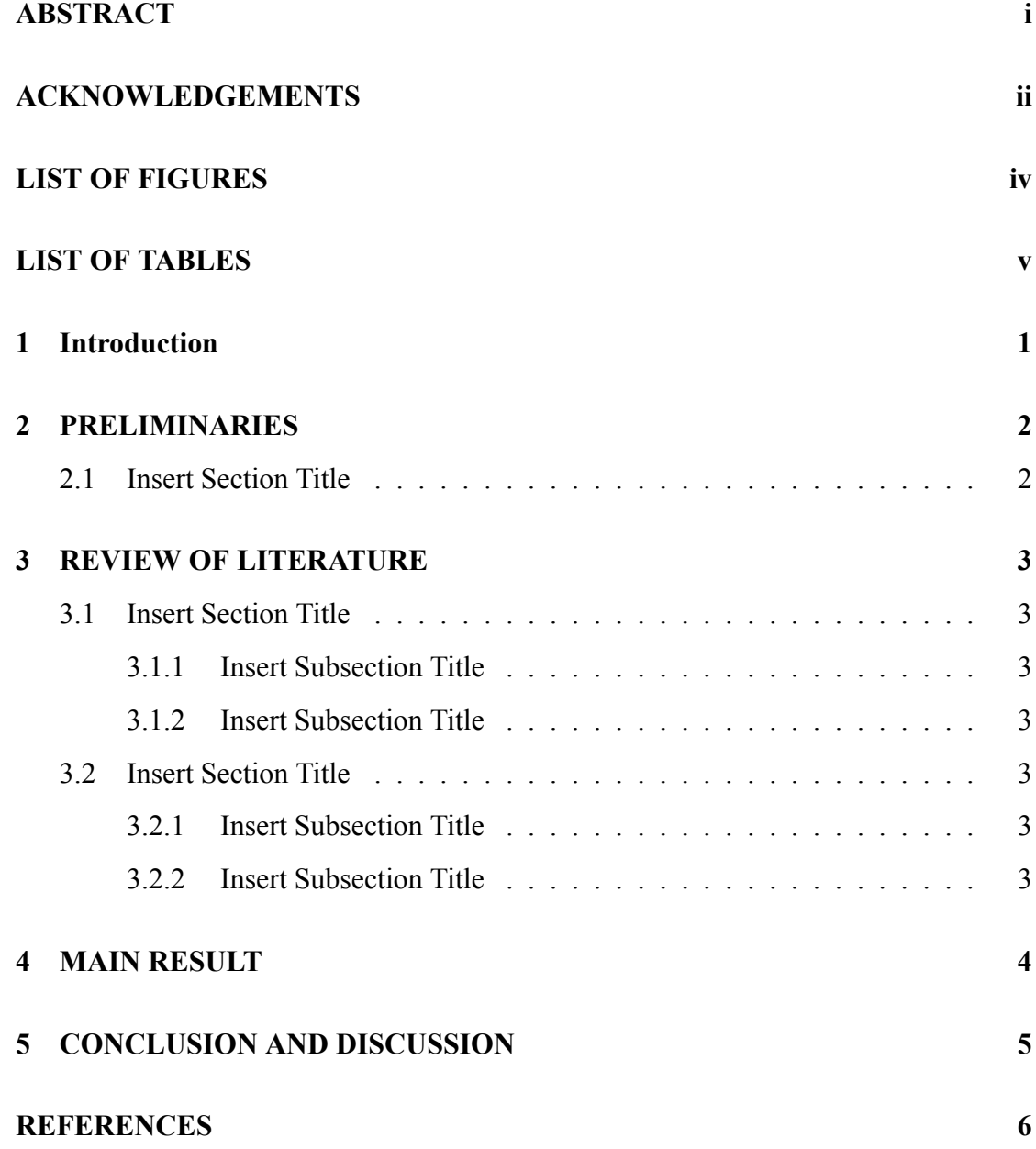

### **LIST OF FIGURES**

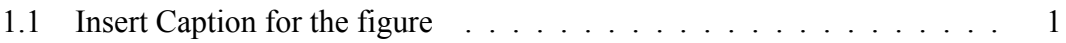

### **LIST OF TABLES**

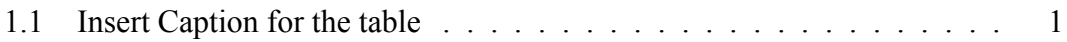

# **Introduction**

Table's number and caption will be shown in "LIST OF TABLE" automatically

| .,<br>_ |  | S |
|---------|--|---|
|         |  |   |

Table 1.1: Insert Caption for the table

Figure's number and caption will be shown in "LIST OF FIGURES" automatically

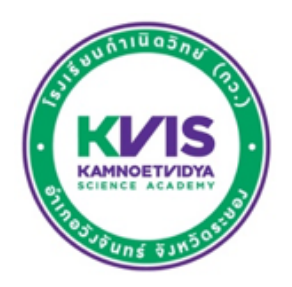

Figure 1.1: Insert Caption for the figure

## **PRELIMINARIES**

#### **2.1 Insert Section Title**

**Definition 2.1.** *Insert Definition*

**Lemma 2.2.** *Insert Lemma*

**Theorem 2.3.** *Insert Theorem*

**Proof.** Insert Statement of Proof □

**Example 2.4.** *Insert Example.*

**Solution.** Solution for the Example  $\diamondsuit$ 

**Corollary 2.5.** *Insert Corollary*

## **REVIEW OF LITERATURE**

- **3.1 Insert Section Title**
- **3.1.1 Insert Subsection Title**
- **3.1.2 Insert Subsection Title**
- **3.2 Insert Section Title**
- **3.2.1 Insert Subsection Title**
- **3.2.2 Insert Subsection Title**

# **MAIN RESULT**

Insert Text

**Theorem 4.1.** *Insert Theorem*

**Proof.** Insert Statement of Proof □

# **CONCLUSION AND DISCUSSION**

Insert Text

### **REFERENCES**

Insert References